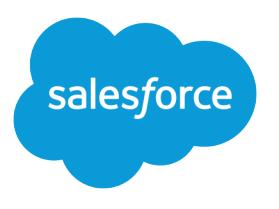

# Accounting Subledger Developer Guide

Version 60.0, Spring '24

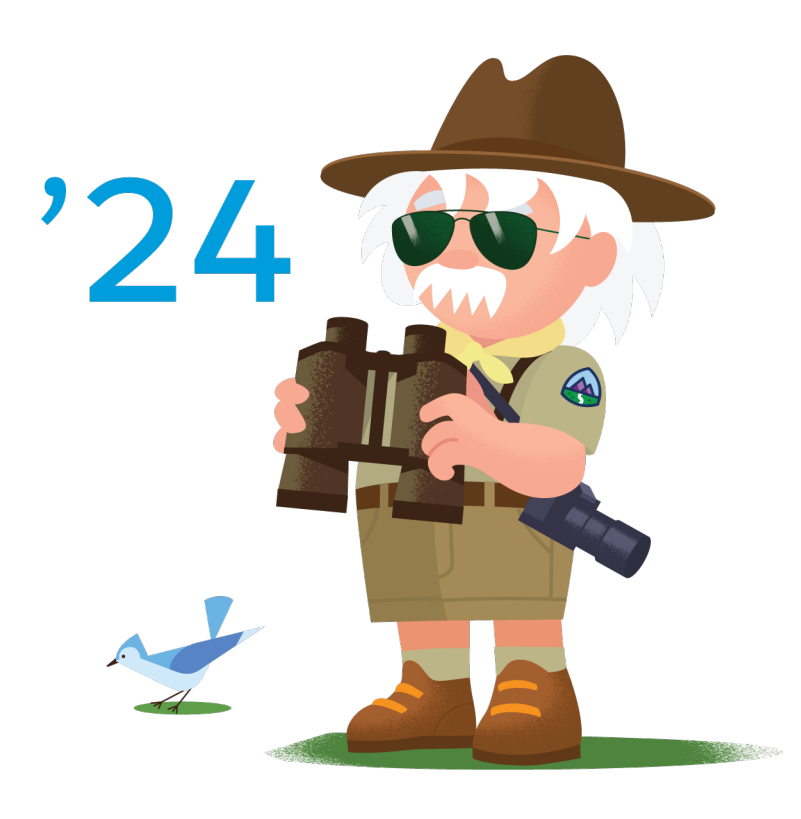

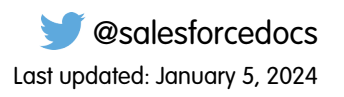

© Copyright 2000–2024 Salesforce, Inc. All rights reserved. Salesforce is a registered trademark of Salesforce, Inc., as are other names and marks. Other marks appearing herein may be trademarks of their respective owners.

# **CONTENTS**

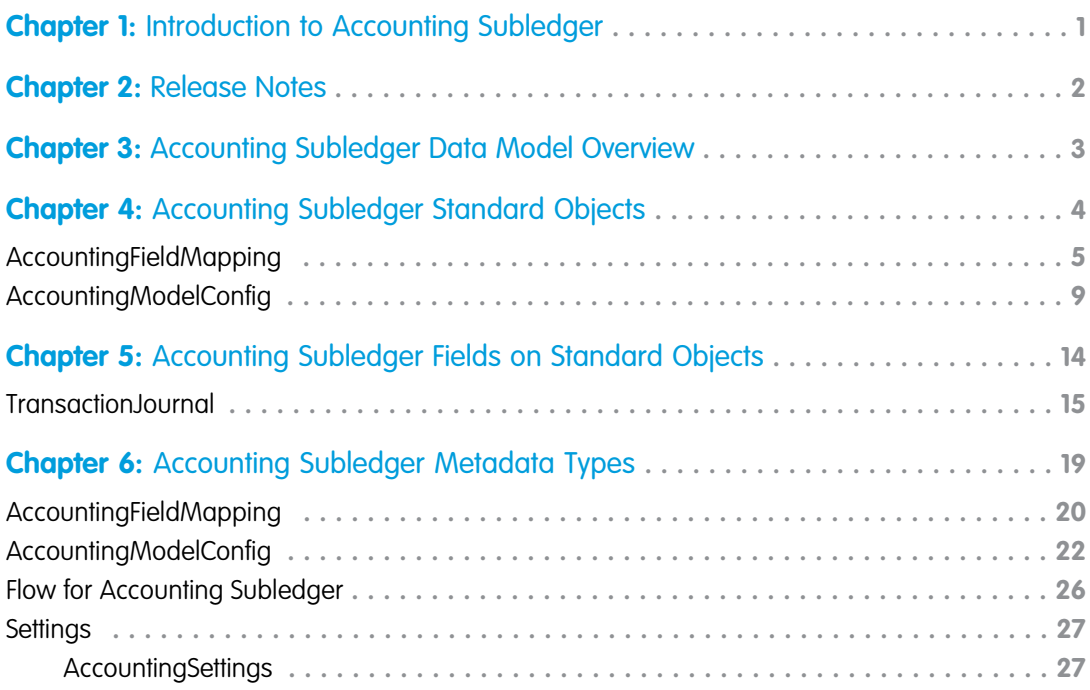

<span id="page-4-0"></span>Give accounting teams neatly packaged financial CRM data for record-keeping.

Accounting Subledger consolidates data between Salesforce CRM and your accounting system to help you manage your accounting department. This consolidation helps you understand how and where funds are received, paid, and allocated.

#### EDITIONS

Available in: Lightning Experience in **Performance**, **Enterprise**, **Developer**, and **Unlimited** editions that

have Accounting Subledger enabled.

# <span id="page-5-0"></span>**CHAPTER 2** Release Notes

View the latest features from Accounting Subledger. [Accounting Subledger Release Notes](https://help.salesforce.com/s/articleView?id=sfdo.Accounting_Subledger_Release_Notes.htm&language=en_US)

# <span id="page-6-0"></span>**CHAPTER 3** Accounting Subledger Data Model **Overview**

Learn about the objects and relationships within the Accounting Subledger data model.

#### Available in: Lightning Accounting Subledger: Overview Experience in **Performance**, **Enterprise**, **Developer**, and **Unlimited** editions that have Accounting Subledger enabled. **ACCOUNTING DATA JOB DATA SETUP** Accounting<br>Settings Transaction **Batch Job** Journal **Accounting**<br>Model Config **Batch Job Part Batch Job Part<br>Failed Record**

EDITIONS

# 3

# <span id="page-7-0"></span>**CHAPTER 4** Accounting Subledger Standard Objects

#### In this chapter ...

- **•** [AccountingFieldMapping](#page-8-0)
- **•** [AccountingModelConfig](#page-12-0)

This section lists standard objects available for use with Accounting Subledger.

Some fields may not be listed for some objects. To verify the complete list of fields for an object, you can use a describe call from the API, or inspect with an appropriate tool, for example, inspecting the WSDL or using a schema viewer.

SEE ALSO:

[Object Reference for the Salesforce Platform:](https://developer.salesforce.com/docs/atlas.en-us.248.0.object_reference.meta/object_reference/sforce_api_objects_concepts.htm) Overview of [Salesforce Objects and Fields](https://developer.salesforce.com/docs/atlas.en-us.248.0.object_reference.meta/object_reference/sforce_api_objects_concepts.htm)

#### EDITIONS

Available in: Lightning **Experience** in **Performance**, **Enterprise**, **Developer**, and **Unlimited** editions that

have Accounting Subledger enabled.

### <span id="page-8-0"></span>AccountingFieldMapping

Represents the custom field mappings used to populate transaction journal records with other Salesforce data. This object is available in API version 58.0 and later.

### Supported Calls

create(), delete(), describeSObjects(), query(), retrieve(), update(), upsert()

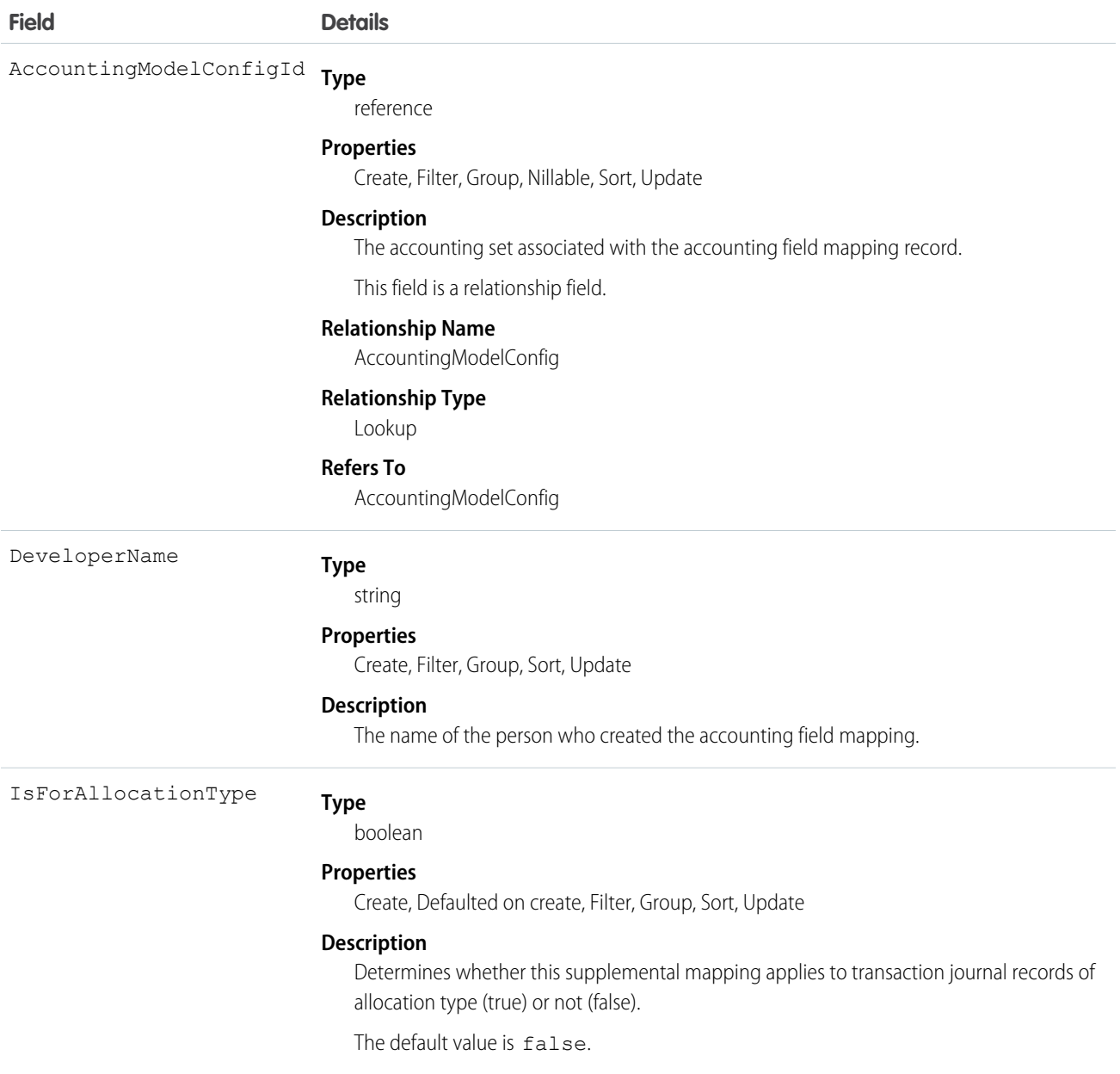

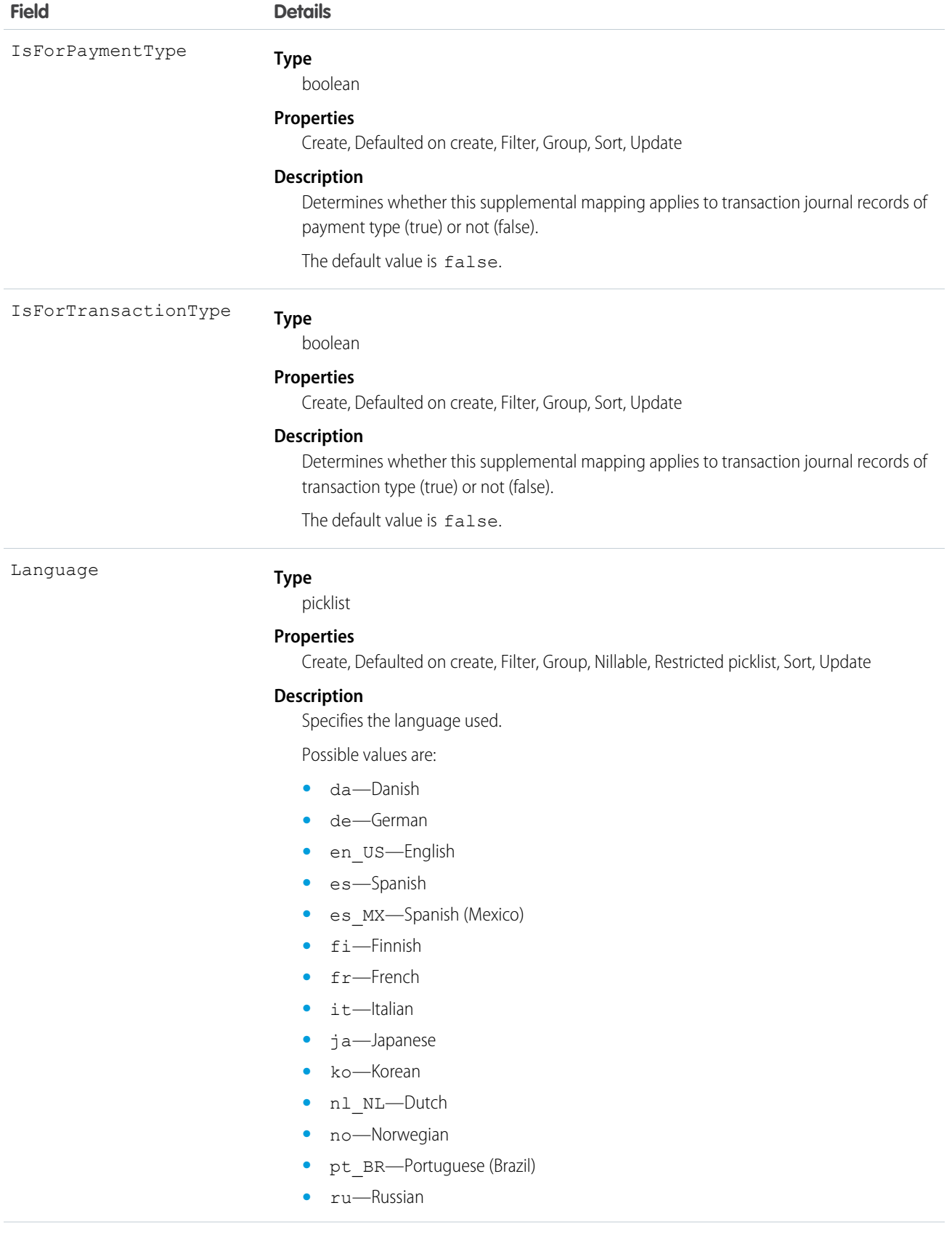

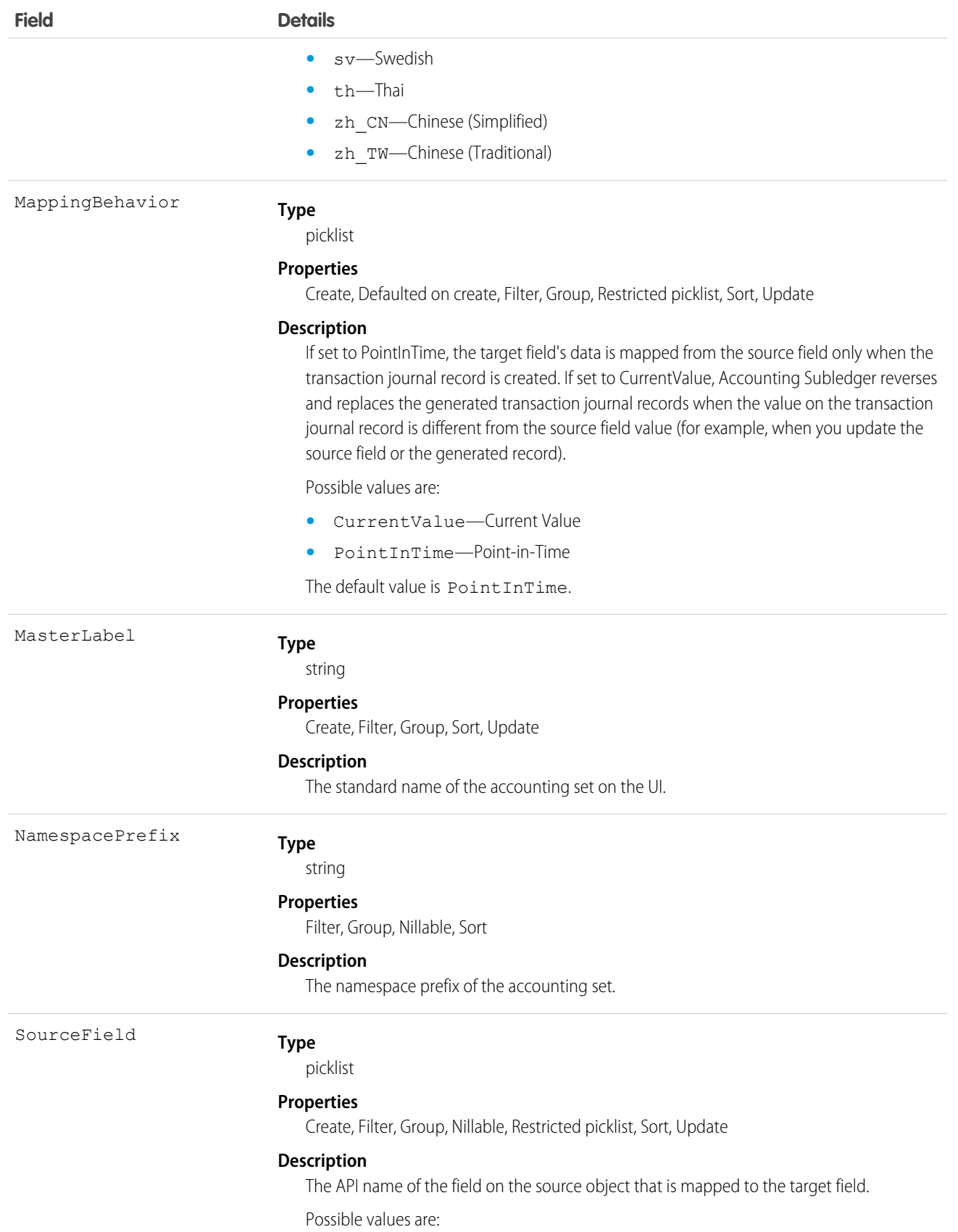

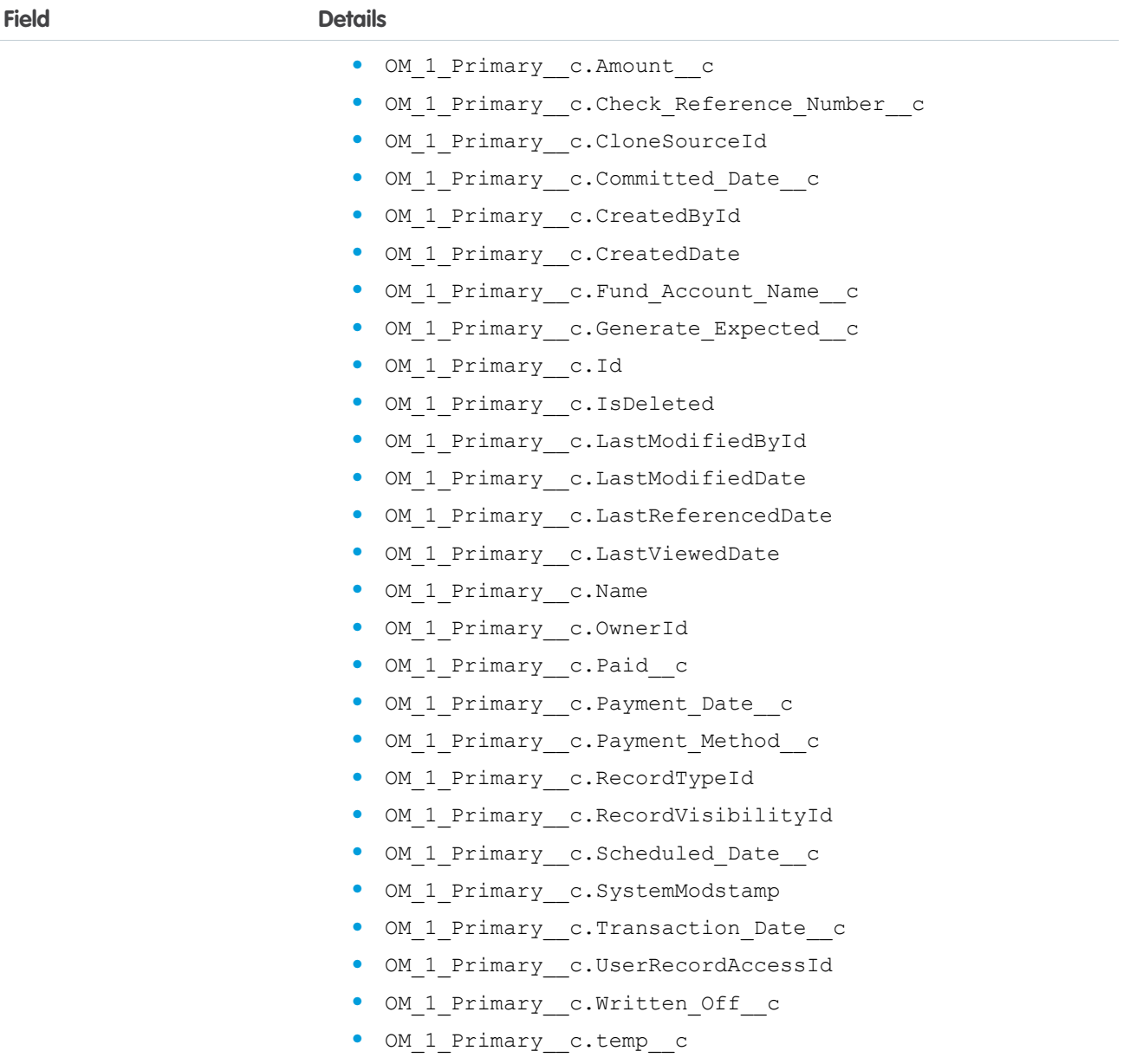

TargetField

#### **Type**

picklist

#### **Properties**

Create, Filter, Group, Restricted picklist, Sort, Update

#### **Description**

The API name of the field on the transaction journal record for this mapping.

Possible values are:

**•** CreatedDate

### <span id="page-12-0"></span>AccountingModelConfig

Represents settings for the accounting models used with Accounting Subledger. Accounting models are based on accounting sets, which include details about what accounting data is used and how. This object is available in API version 57.0 and later.

### Supported Calls

create(), delete(), describeSObjects(), query(), retrieve(), update(), upsert()

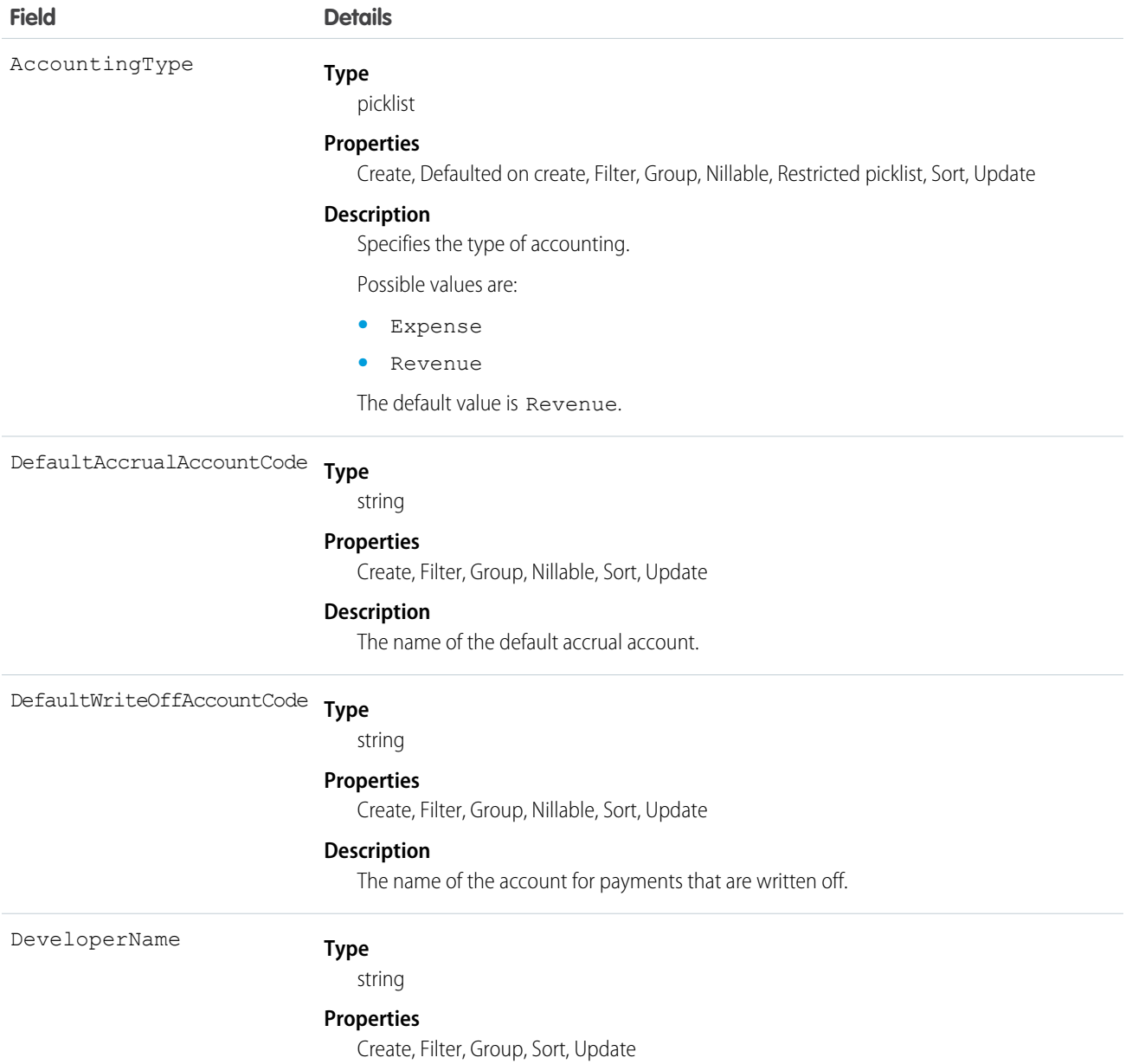

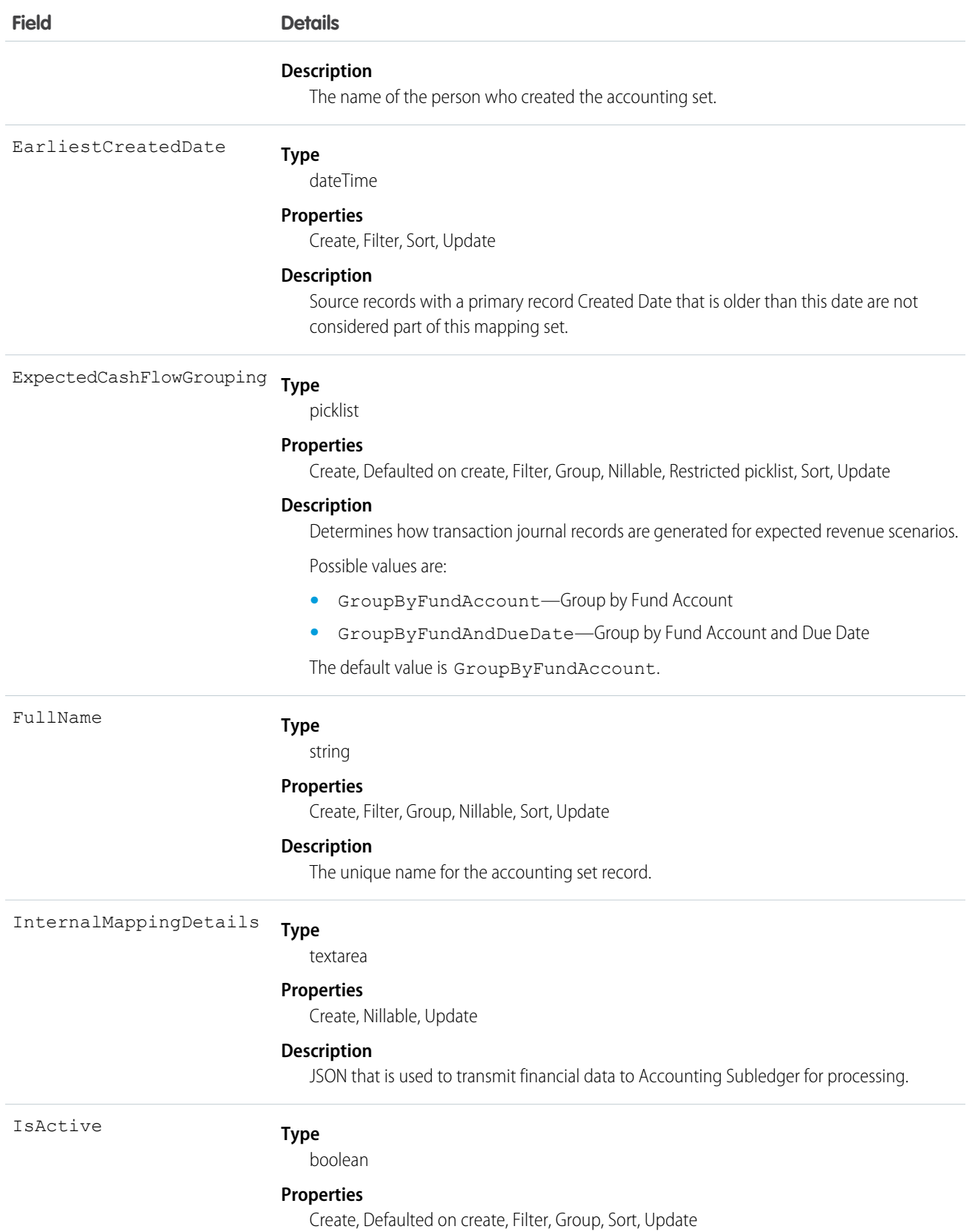

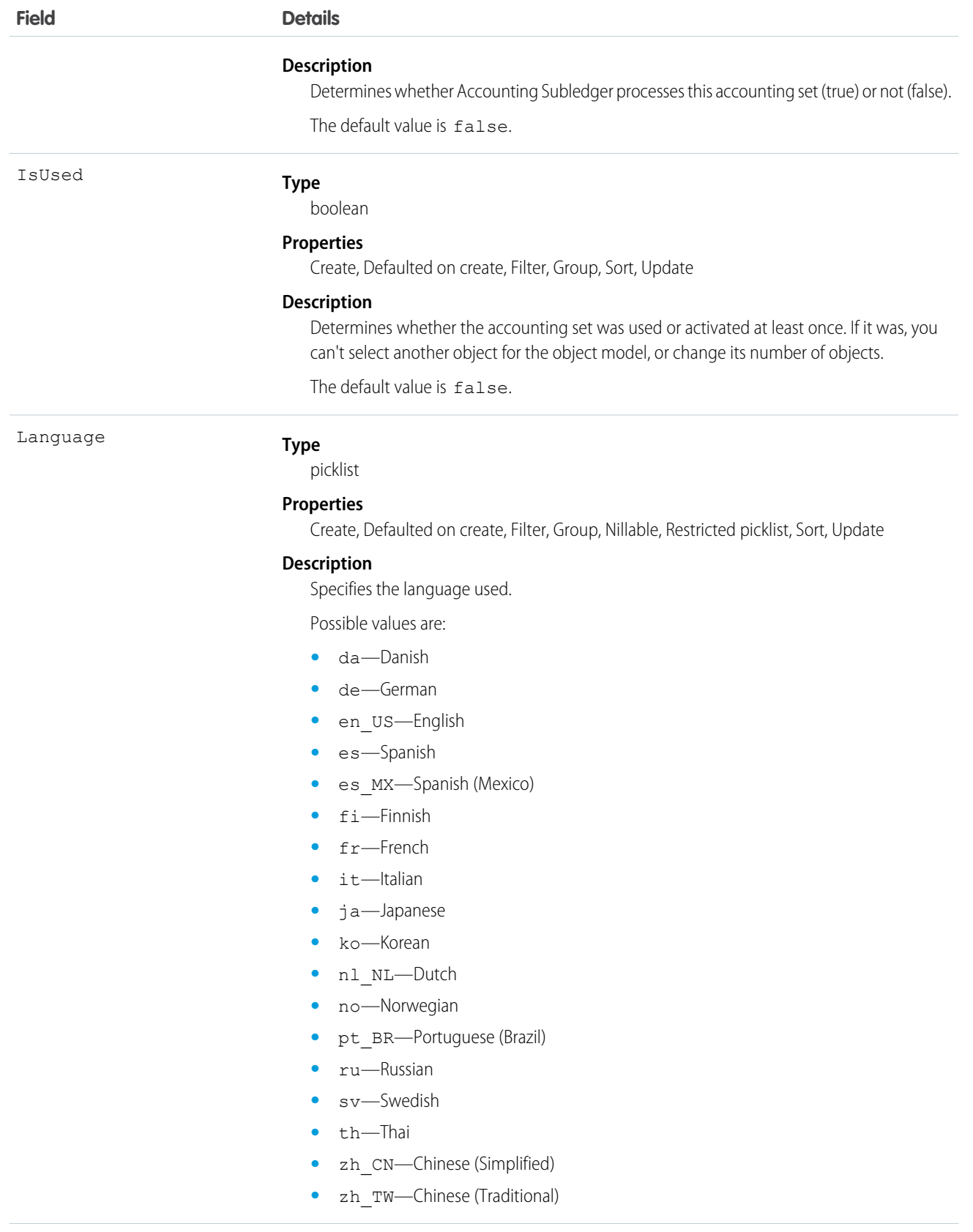

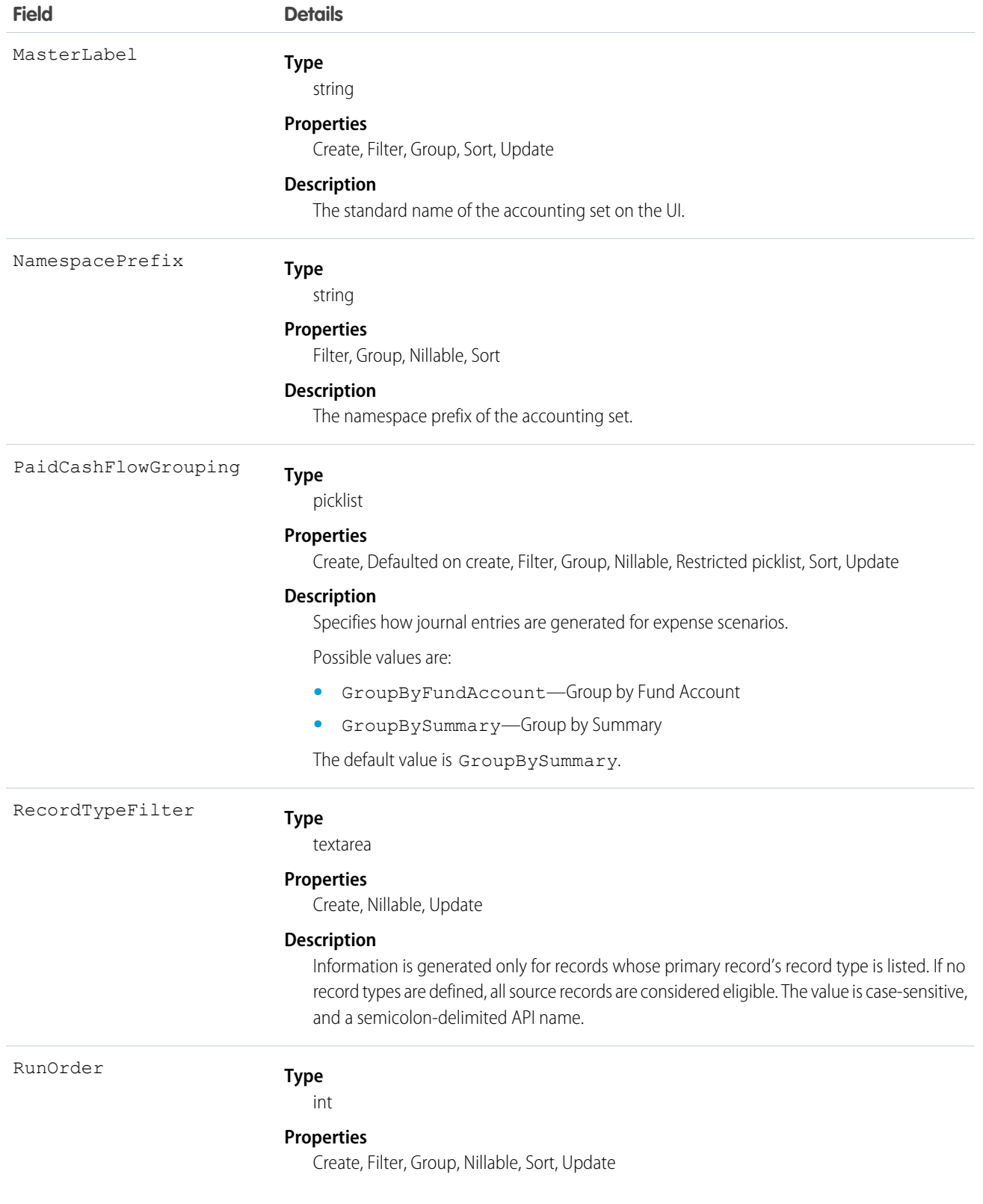

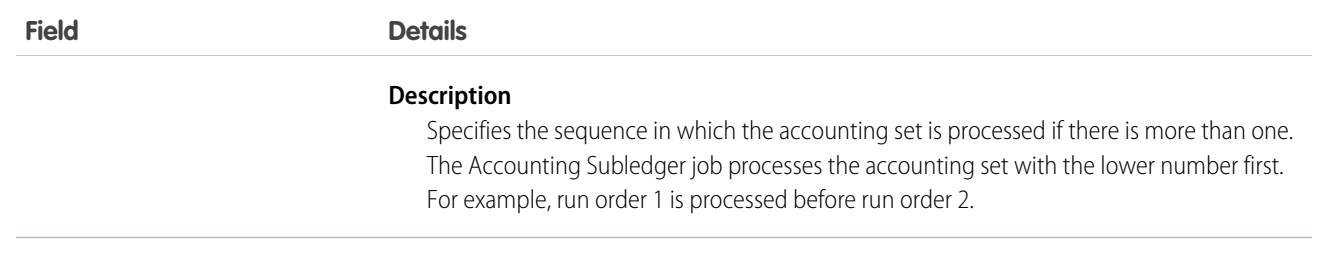

# <span id="page-17-0"></span>**CHAPTER 5** Accounting Subledger Fields on Standard **Objects**

#### In this chapter ...

**•** [TransactionJournal](#page-18-0)

This section lists Accounting Subledger fields available with standard Salesforce objects. These fields are available only in orgs where Accounting Subledger is enabled.

SEE ALSO:

[Object Reference for the Salesforce Platform:](https://developer.salesforce.com/docs/atlas.en-us.248.0.object_reference.meta/object_reference/sforce_api_objects_concepts.htm) Overview of [Salesforce Objects and Fields](https://developer.salesforce.com/docs/atlas.en-us.248.0.object_reference.meta/object_reference/sforce_api_objects_concepts.htm)

#### EDITIONS

Available in: Lightning Experience in **Performance**, **Enterprise**, **Developer**, and **Unlimited** editions that have Accounting Subledger enabled.

### <span id="page-18-0"></span>**TransactionJournal**

Represents information about journal records. This object is available in API version 57.0 and later.

### Supported Calls

create(), delete(), describeLayout(), describeSObjects(), getDeleted(), getUpdated(), query(), retrieve(), undelete(), update(), upsert()

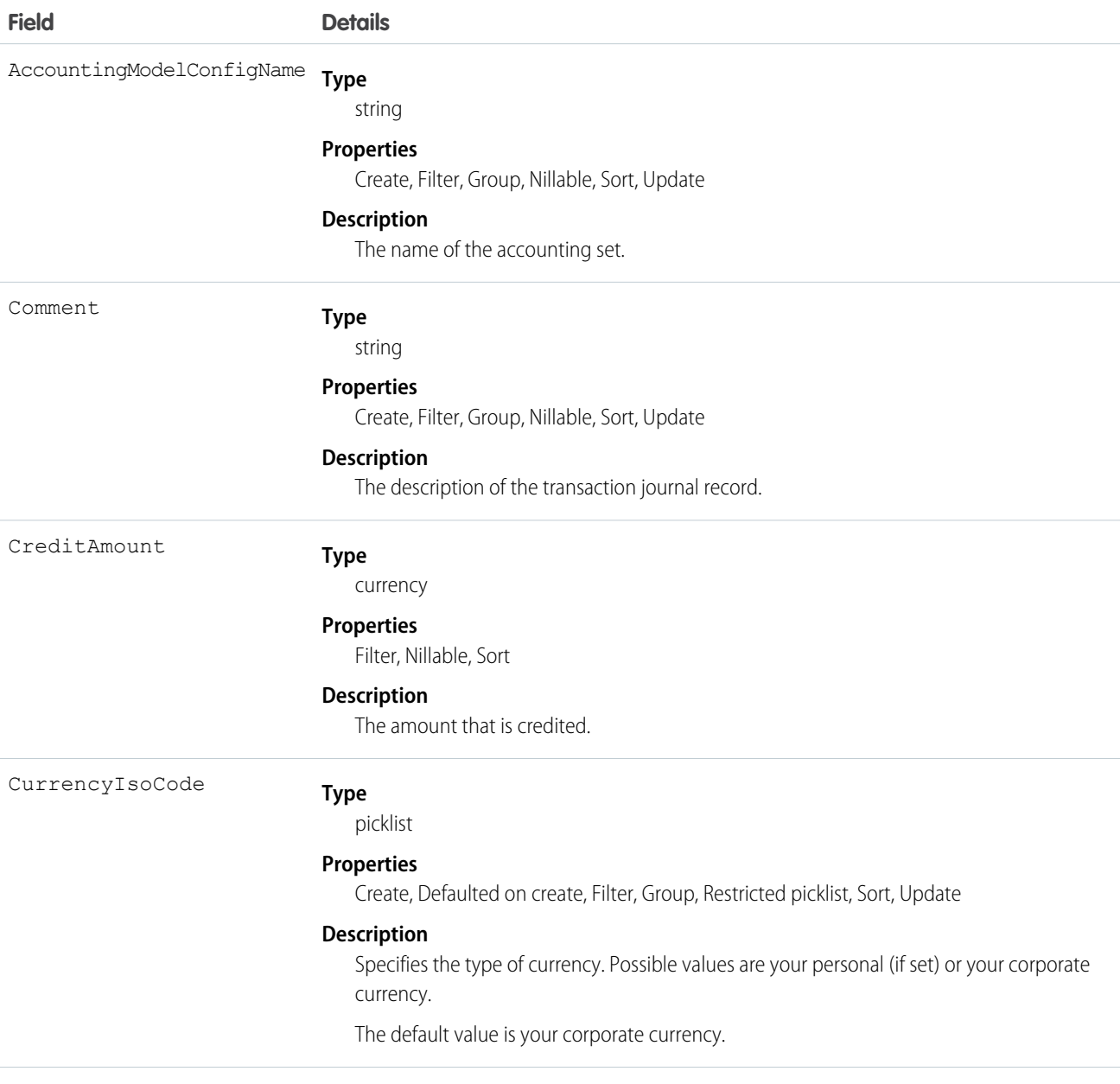

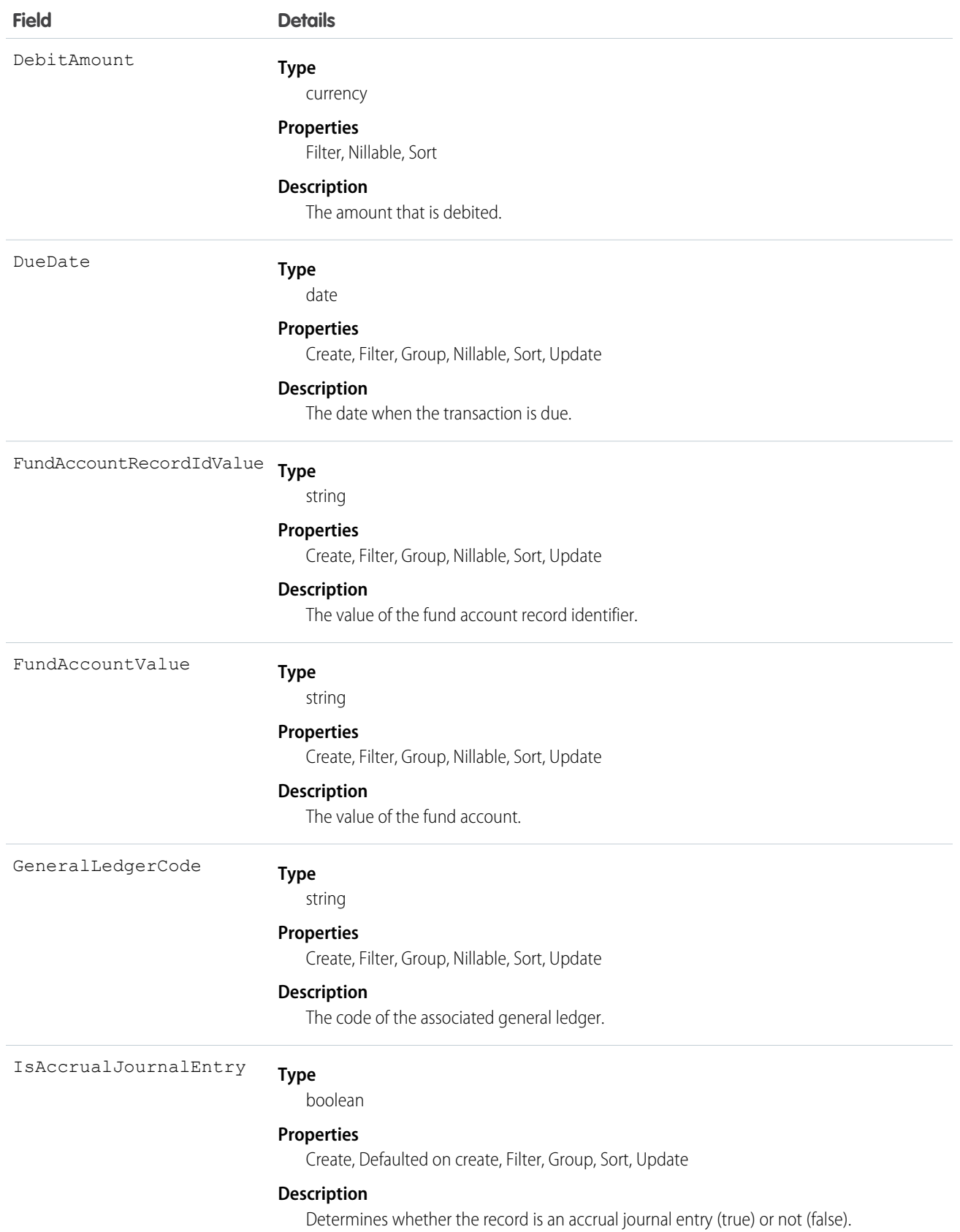

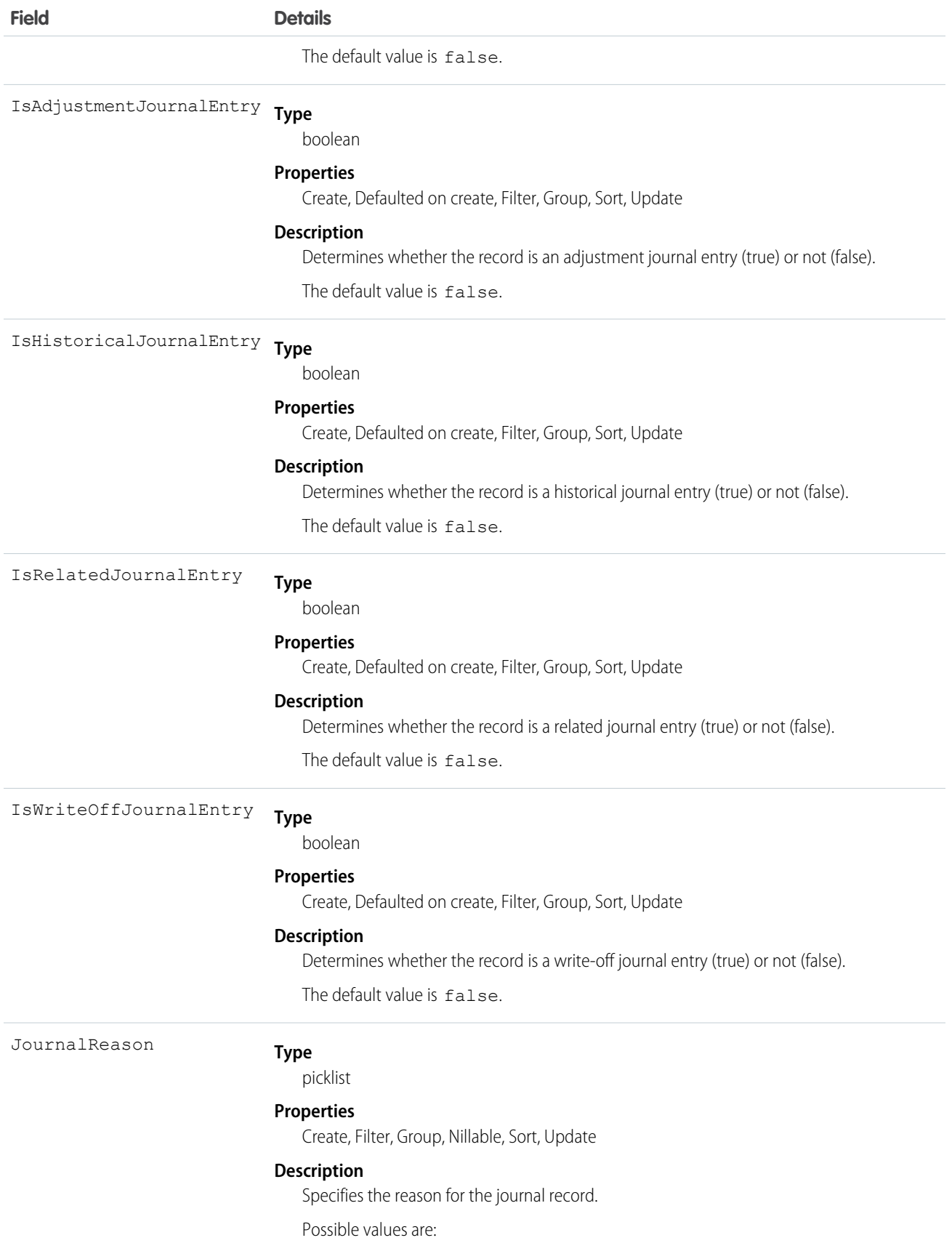

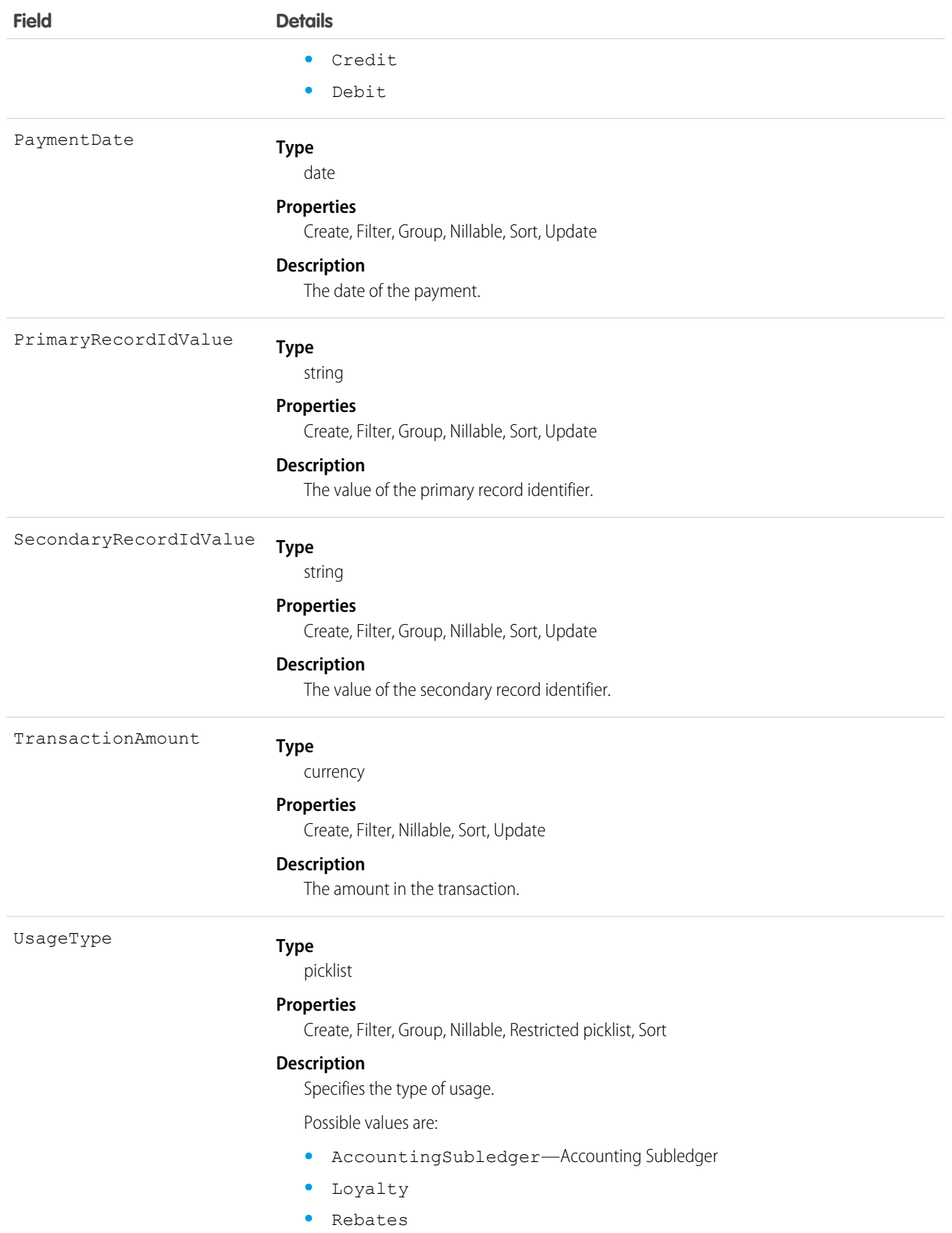

# <span id="page-22-0"></span>**CHAPTER 6** Accounting Subledger Metadata Types

#### In this chapter ...

- **•** [AccountingFieldMapping](#page-23-0)
- **•** [AccountingModelConfig](#page-25-0)
- **•** [Flow for Accounting](#page-29-0) [Subledger](#page-29-0)
- **•** [Settings](#page-30-0)

This section lists metadata types available for use with Accounting Subledger. Metadata API enables you to access some types and feature settings that you can customize in the user interface.

SEE ALSO:

[Metadata API Developer Guide:](https://developer.salesforce.com/docs/atlas.en-us.248.0.api_meta.meta/api_meta/meta_intro.htm) Understanding Metadata API

#### EDITIONS

Available in: Lightning Experience in **Performance**, **Enterprise**, **Developer**, and **Unlimited** editions that have Accounting Subledger enabled.

### <span id="page-23-0"></span>AccountingFieldMapping

Represents the accounting field mappings to organize your data and bring it to ledger entry records.

Important: Where possible, we changed noninclusive terms to align with our company value of Equality. We maintained certain  $\Omega$ terms to avoid any effect on customer implementations.

### Parent Type

This type extends the Metadata metadata type and inherits its fullName field.

### File Suffix and Directory Location

AccountingFieldMapping components have the suffix .accountingFieldMapping and are stored in the accountingFieldMappings folder.

#### Version

AccountingFieldMapping components are available in API version 58.0 and later.

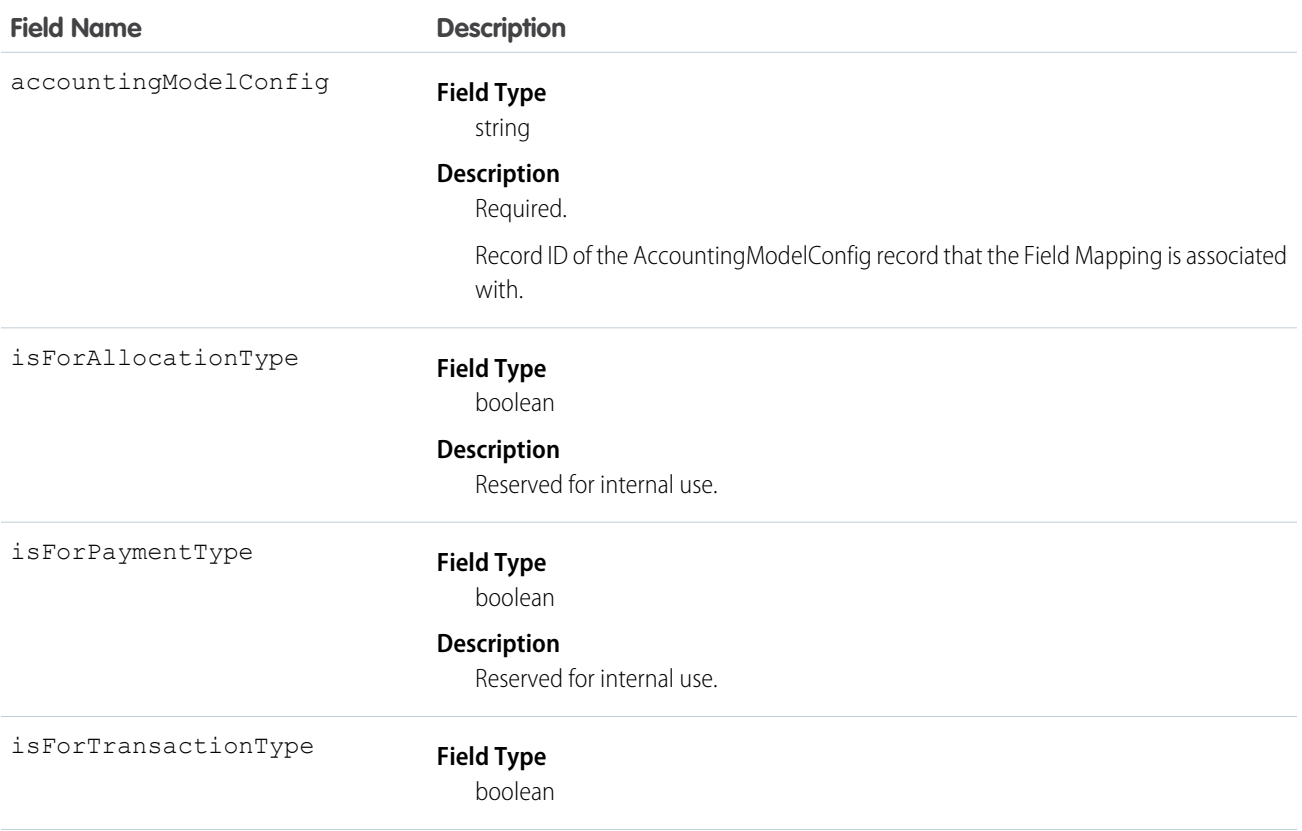

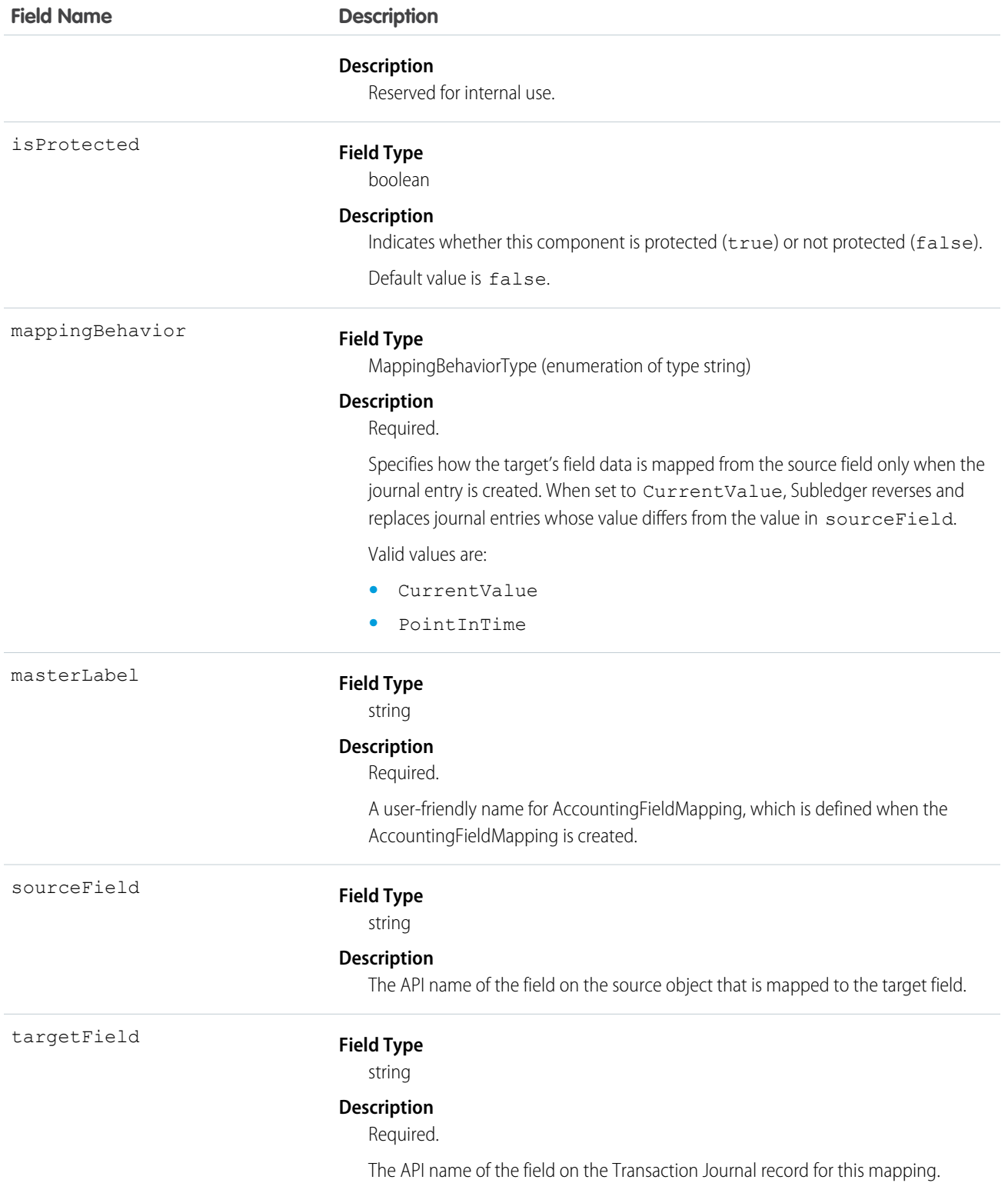

#### Declarative Metadata Sample Definition

The following is an example of an AccountingFieldMapping component.

```
<?xml version="1.0" encoding="UTF-8"?>
<AccountingFieldMapping xmlns="http://soap.sforce.com/2006/04/metadata">
<accountingModelConfig>ModelConfigOne</accountingModelConfig>
<fullName>FieldMappingOne</fullName>
<masterLabel>FieldMappingOne</masterLabel>
<isForAllocationType>true</isForAllocationType>
<isForPaymentType>true</isForPaymentType>
<isForTransactionType>true</isForTransactionType>
<mappingBehavior>PointInTime</mappingBehavior>
<sourceField>TransactionJournal.MappingTargetOne__c</sourceField>
<targetField>MappingTargetOne__c</targetField>
<isProtected>false</isProtected>
</AccountingFieldMapping>
```
The following is an example package. xml that references the previous definition.

```
<?xml version="1.0" encoding="UTF-8"?>
<Package
xmlns="http://soap.sforce.com/2006/04/metadata">
<types>
 <members>FieldMappingOne</members>
 <name>AccountingFieldMapping</name>
</types>
<version>58.0</version>
</Package>
```
### Wildcard Support in the Manifest File

<span id="page-25-0"></span>This metadata type supports the wildcard character  $*$  (asterisk) in the package.  $xml$  manifest file. For information about using the manifest file, see Deploying and Retrieving Metadata with the Zip File.

### AccountingModelConfig

Represents the mapping of the financial data model to a logical data model and configuration for the generation of Transaction Journal records.

Important: Where possible, we changed noninclusive terms to align with our company value of Equality. We maintained certain terms to avoid any effect on customer implementations.

### Parent Type

This type extends the Metadata metadata type and inherits its fullName field.

### File Suffix and Directory Location

AccountingModelConfig components have the suffix .accountingModelConfig and are stored in the accountingModelConfigs folder.

### Version

AccountingModelConfig components are available in API version 57.0 and later.

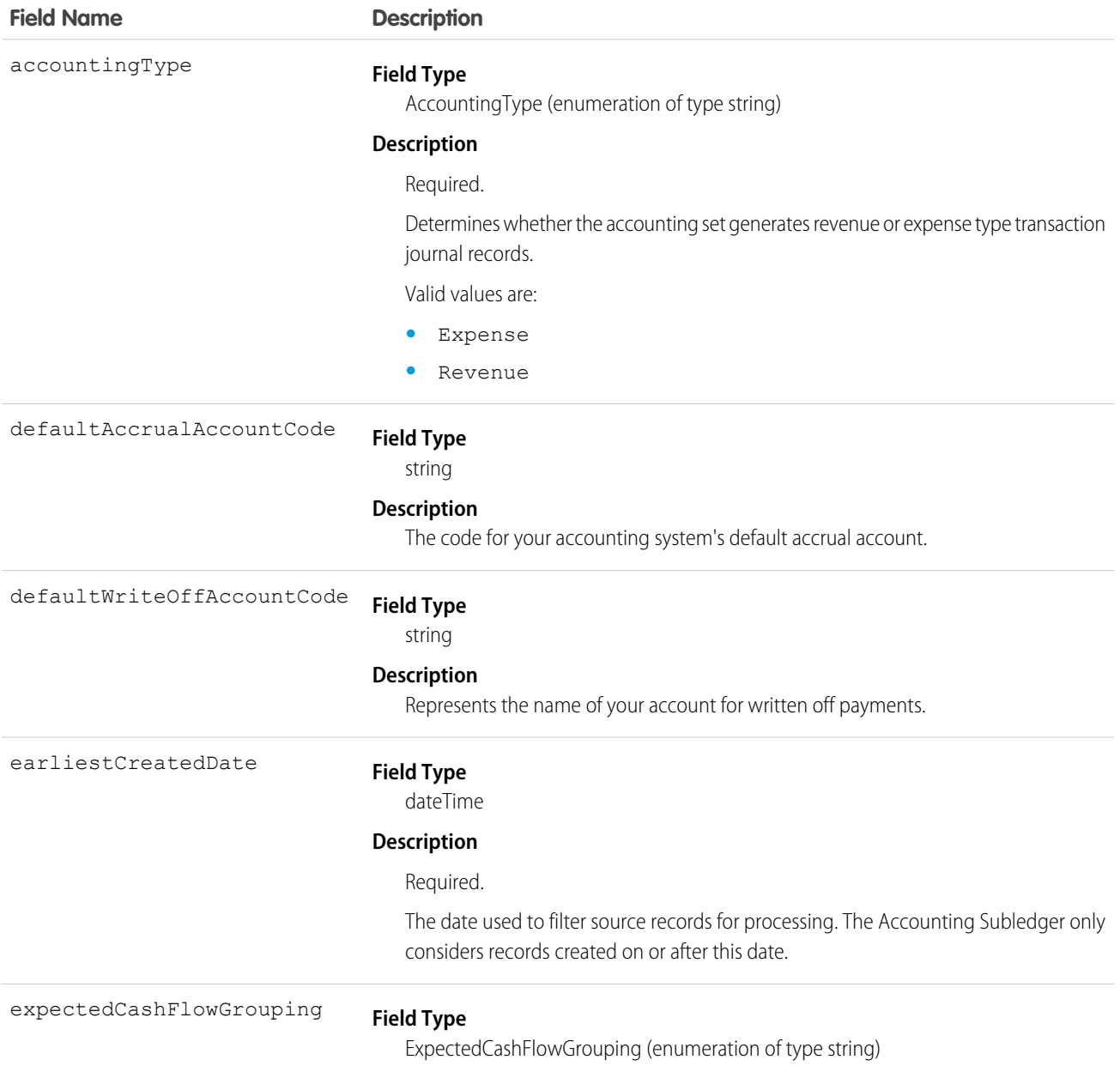

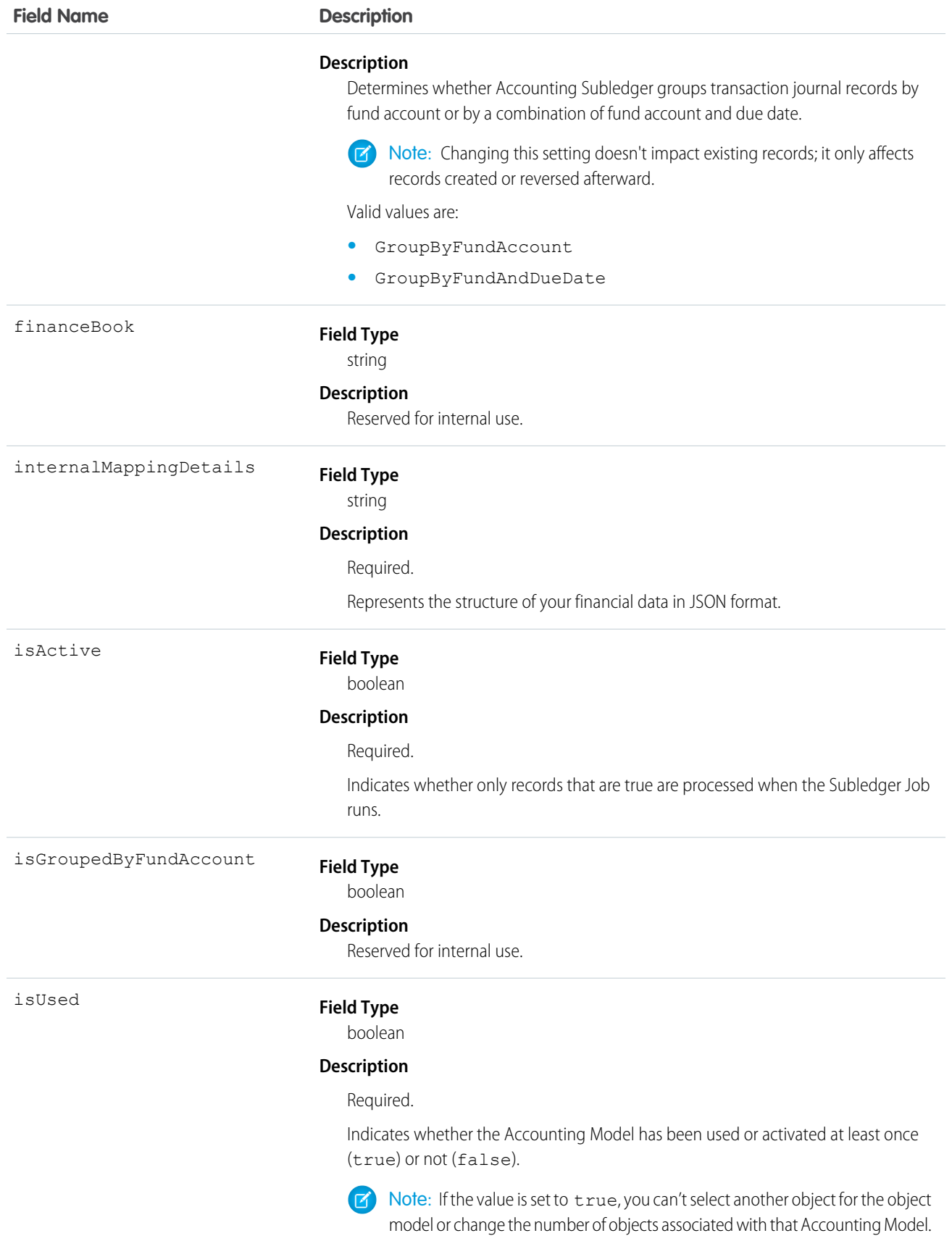

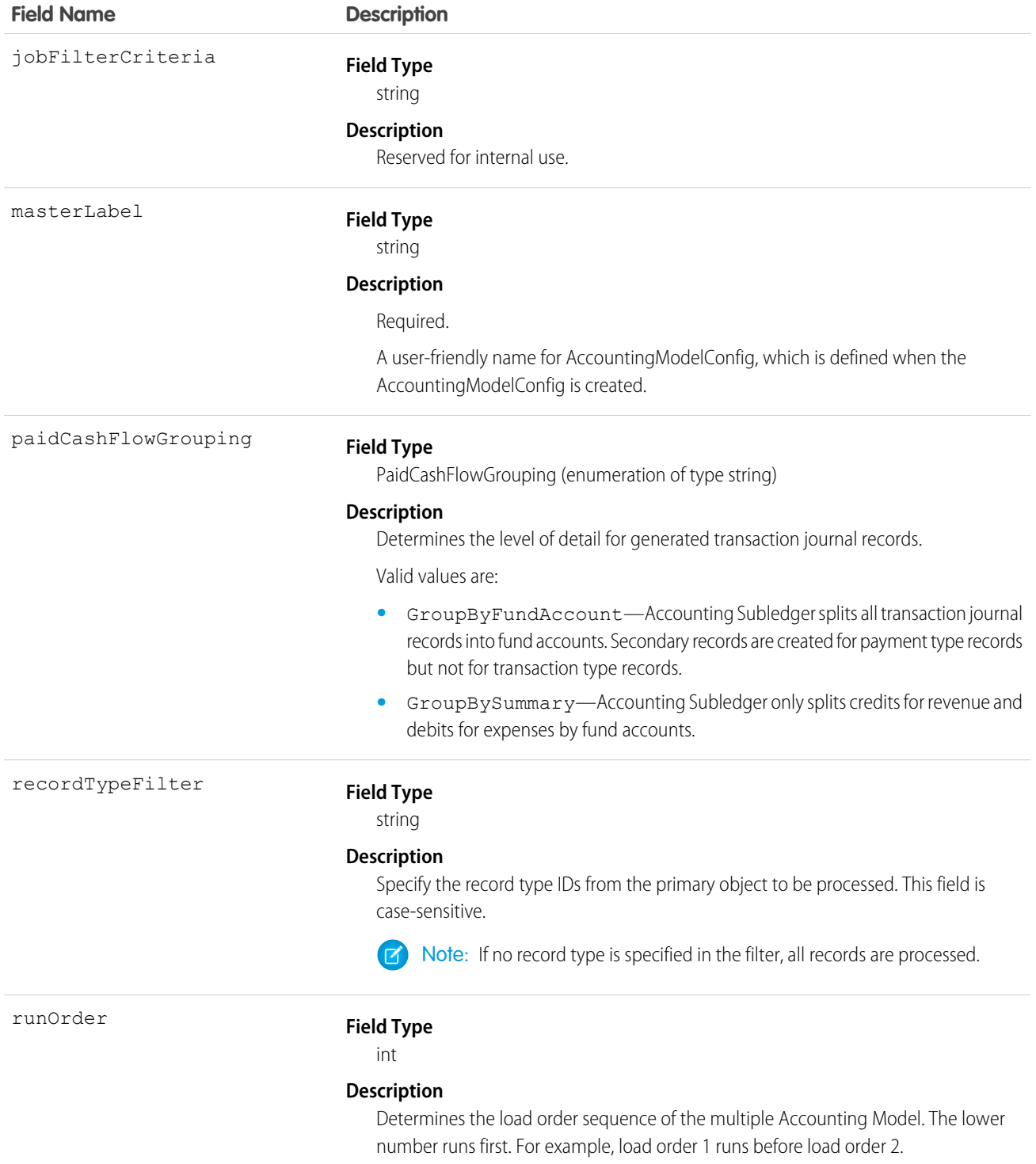

#### Declarative Metadata Sample Definition

The following is an example of an AccountingModelConfig component.

```
<?xml version="1.0" encoding="UTF-8"?>
<AccountingModelConfig
xmlns="http://soap.sforce.com/2006/04/metadata">
<fullName>ModelConfigOne</fullName>
<masterLabel>ModelConfigOne</masterLabel>
<defaultAccrualAccountCode>abc</defaultAccrualAccountCode>
<defaultWriteOffAccountCode>abc</defaultWriteOffAccountCode>
<isUsed>false</isUsed>
<isActive>false</isActive>
<runOrder>123</runOrder>
<recordTypeFilter>abcabc</recordTypeFilter>
<earliestCreatedDate>2021-12-01T00:00:00.000Z</earliestCreatedDate>
<internalMappingDetails>abcabc</internalMappingDetails>
<accountingType>Revenue</accountingType>
<expectedCashFlowGrouping>GroupByFundAccount</expectedCashFlowGrouping>
<paidCashFlowGrouping>GroupBySummary</paidCashFlowGrouping>
</AccountingModelConfig>
```
The following is an example package. xml that references the previous definition.

```
<?xml version="1.0" encoding="UTF-8"?>
<Package
xmlns="http://soap.sforce.com/2006/04/metadata">
<types>
 <members>ModelConfigOne</members>
 <name>AccountingModelConfig</name>
</types>
<version>57.0</version>
</Package>
```
### <span id="page-29-0"></span>Wildcard Support in the Manifest File

This metadata type supports the wildcard character  $*$  (asterisk) in the package.  $xml$  manifest file. For information about using the manifest file, see Deploying and Retrieving Metadata with the Zip File.

### Flow for Accounting Subledger

Represents the metadata associated with a flow. With Flow, you can create an application that navigates users through a series of screens to query and update records in the database. You can also execute logic and provide branching capability based on user input to build dynamic applications.

### FlowActionCall

Accounting Subledger exposes additional actionType values for the FlowActionCall Metadata type. For more information on Flow and FlowActionCall Metadata Type, see [Flow](https://developer.salesforce.com/docs/atlas.en-us.248.0.api_meta.meta/api_meta/meta_visual_workflow.htm).

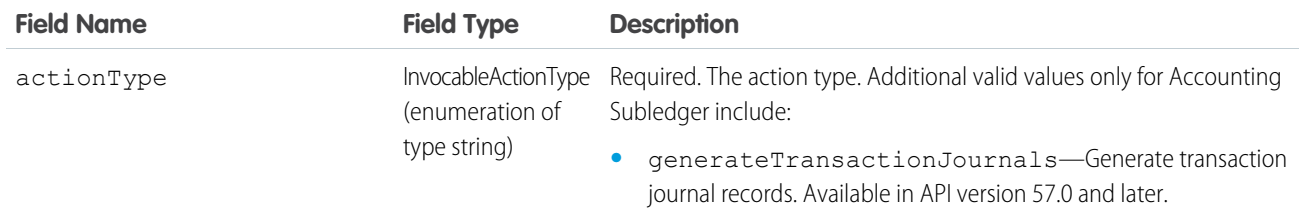

### <span id="page-30-0"></span>**Settings**

Represents the organization settings to control the update of non-qualifying points balance for members when points are credited.

#### [AccountingSettings](#page-30-1)

<span id="page-30-1"></span>Represents the settings for the Accounting Subledger feature.

### AccountingSettings

Represents the settings for the Accounting Subledger feature.

#### Parent Type and Manifest Access

This type extends the Metadata metadata type and inherits its fullName field.

In the package manifest, all the settings metadata types for the org are accessed using the "Settings" name. See Settings for more details.

#### File Suffix and Directory Location

AccountingSettings values are stored in the AccountingSettings.settings file in the settings folder. The .settings files are different from other named components, because there is only one settings file for each settings component.

#### Version

AccountingSettings components are available in API version 57.0 and later.

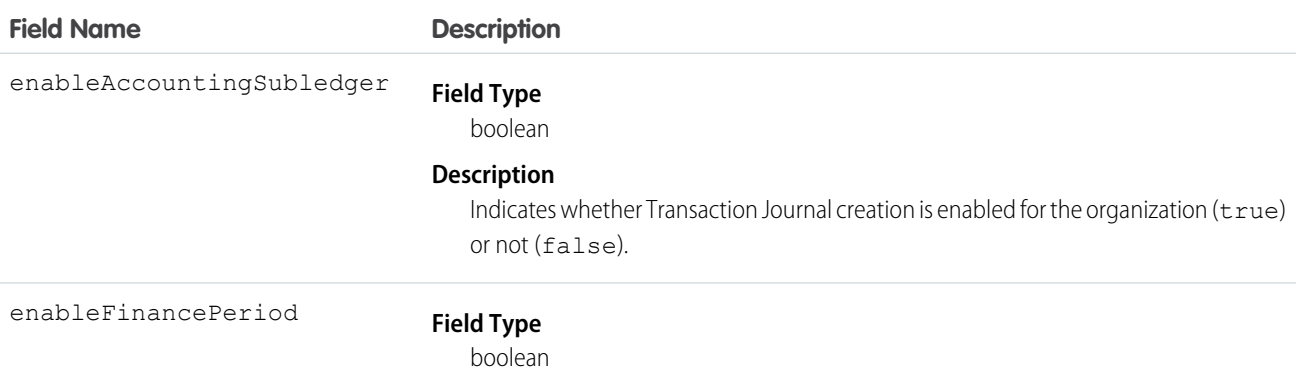

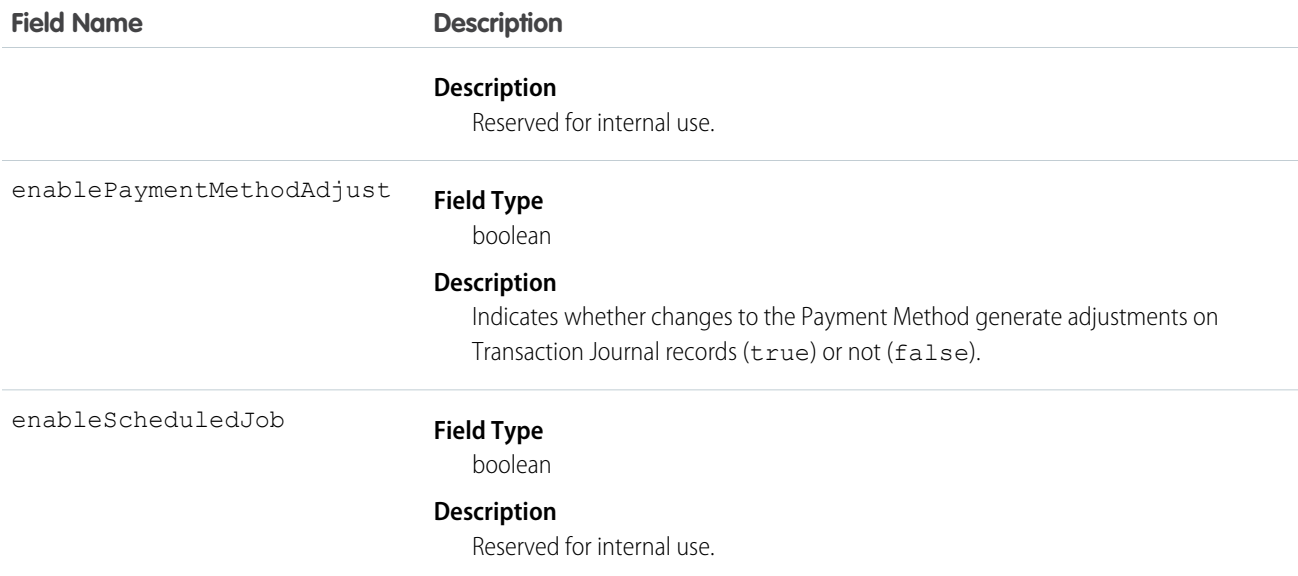

#### Declarative Metadata Sample Definition

The following is an example of an AccountingSettings component.

```
<?xml version="1.0" encoding="UTF-8"?>
<AccountingSettings
xmlns="http://soap.sforce.com/2006/04/metadata">
<enableAccountingSubledger>true</enableAccountingSubledger>
<enablePaymentMethodAdjust>true</enablePaymentMethodAdjust>
</AccountingSettings>
```
The following is an example package. xml that references the previous definition.

```
<?xml version="1.0" encoding="UTF-8"?>
<Package
xmlns="http://soap.sforce.com/2006/04/metadata">
<types>
 <members>Accounting</members>
 <name>Settings</name>
</types>
<version>57.0</version>
</Package>
```
#### Wildcard Support in the Manifest File

This metadata type supports the wildcard character \* (asterisk) in the package.xml manifest file. For information about using the manifest file, see Deploying and Retrieving Metadata with the Zip File.